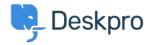

Knowledge Base > Deskpro Legacy > "Please reference a specific column" error

## "Please reference a specific column" error

Ben Henley - 2023-09-08 - Comments (0) - Deskpro Legacy

## **Ouestion:**

I'm getting an error message like this: "The following error occurred: tickets.person cannot be referenced directly. Please reference a specific column." What does this mean?

## **Answer:**

This happens when your query is referring to a table, instead of a particular column of values within that table.

In this case, you are doing a "FROM tickets" query. You can see in the <u>tickets table</u> that you can reference tickets.person; this is not a reference to a column in the tickets table (like, say, tickets.id), but a cross-reference to a table that stores columns of data about people. This is indicated because *Person* is in italics.

| participants            | пскет Рапистрапи        |
|-------------------------|-------------------------|
| person                  | Person                  |
| person_email            | Person Email            |
| person_email_validating | Person Email Validating |
| priority                | Ticket Driority         |

For the report to work, you need to look at the <u>Person table</u> and pick a column to <u>reference</u>: for example, tickets.person.name.